**PERFIL DE RESULTADOS**

**SBPC ML** 

Sociedade Brasileira<br>de Patologia Clínica

# Proficiência Clínica Alergias I Dez/2021

**Selecione um ensaio:** Todas **Ok << Anterior Próximo >>**

**Control**lab

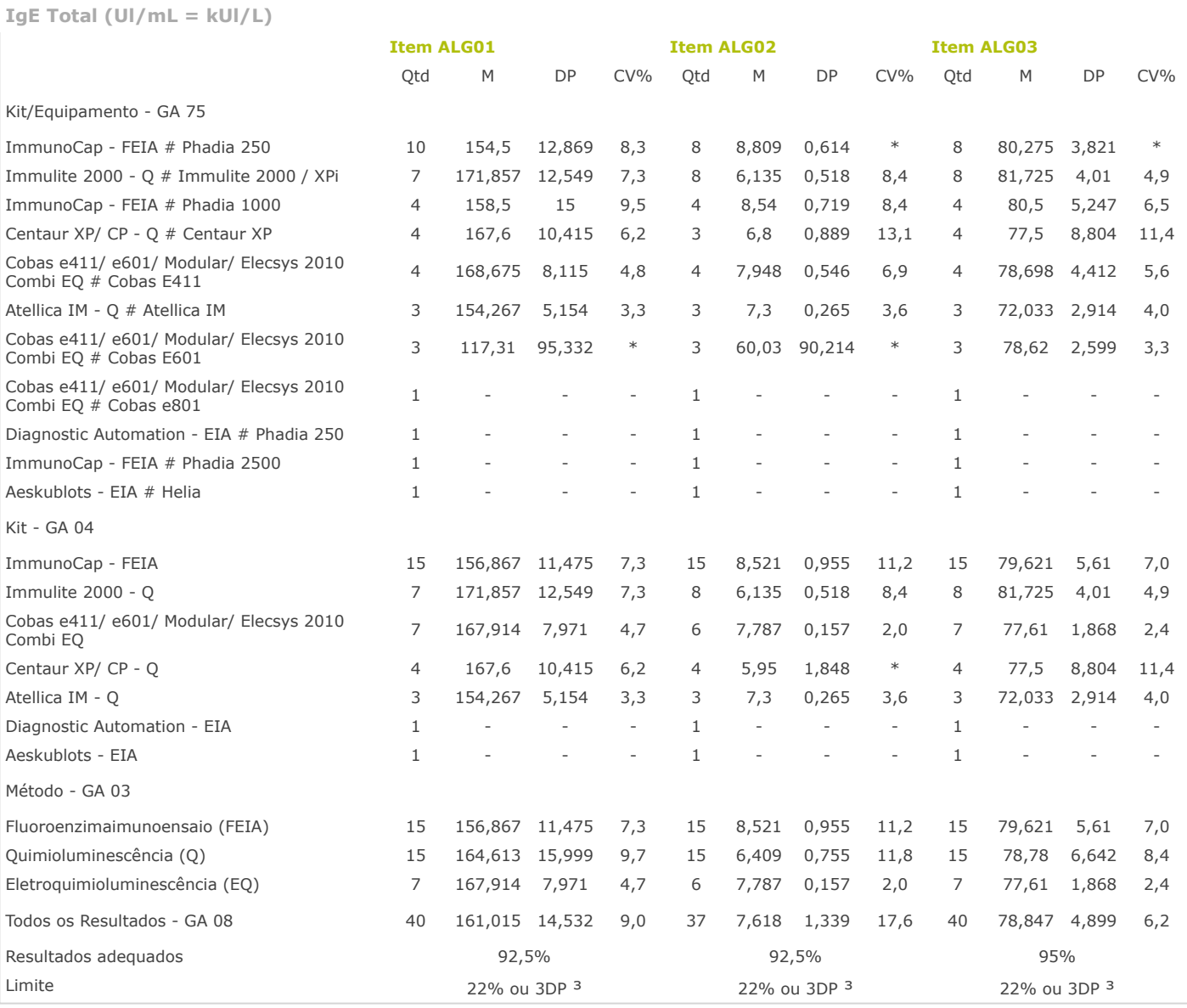

**HX2 - poeira domiciliar (Ul/mL =kUl/L)**

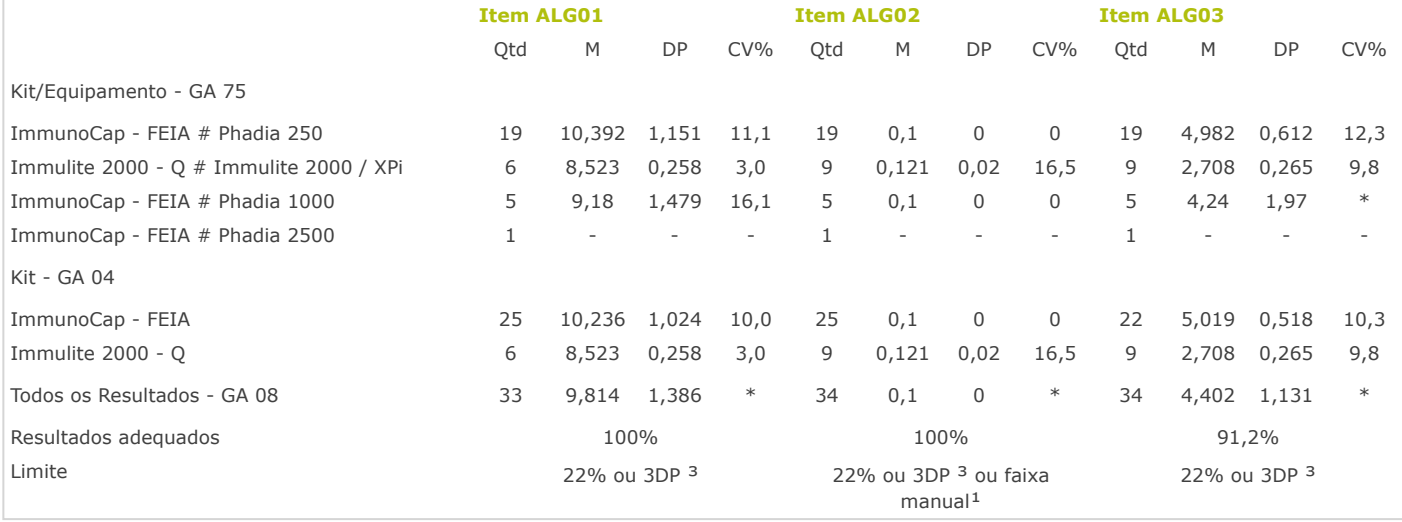

**D1 - D.pteronyssinus (Ul/mL =kUl/L)**

01/02/22, 08:51 Control Lab - Garantia da Qualidade de Resultados

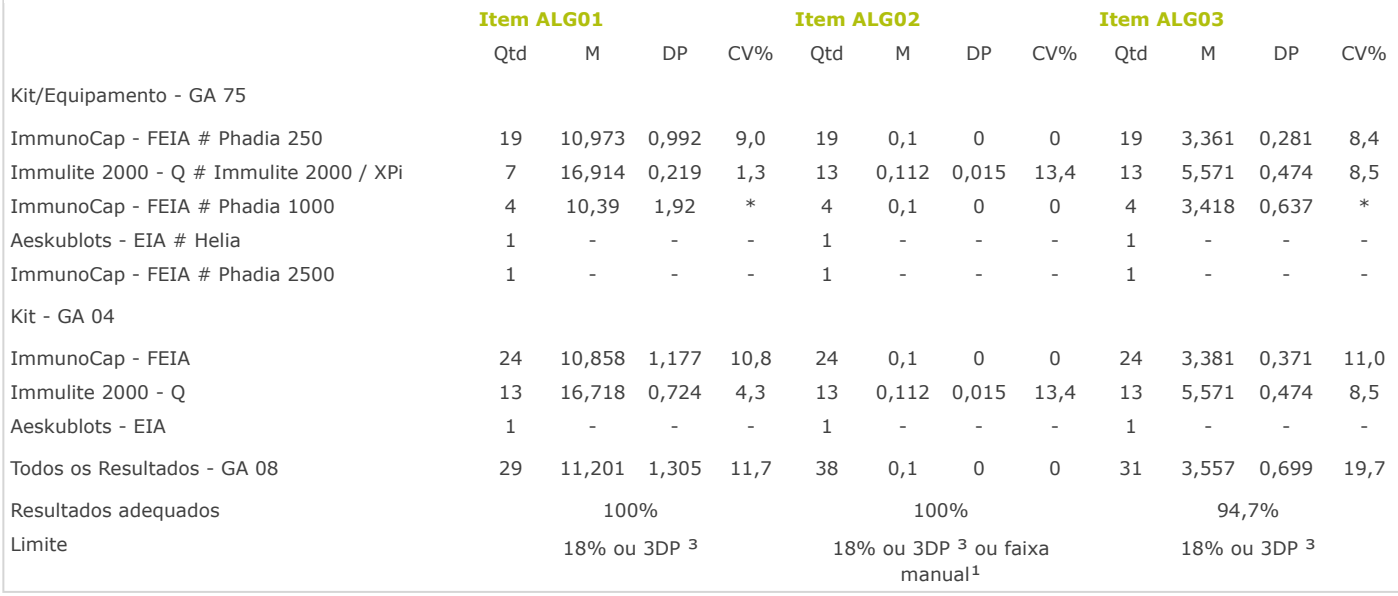

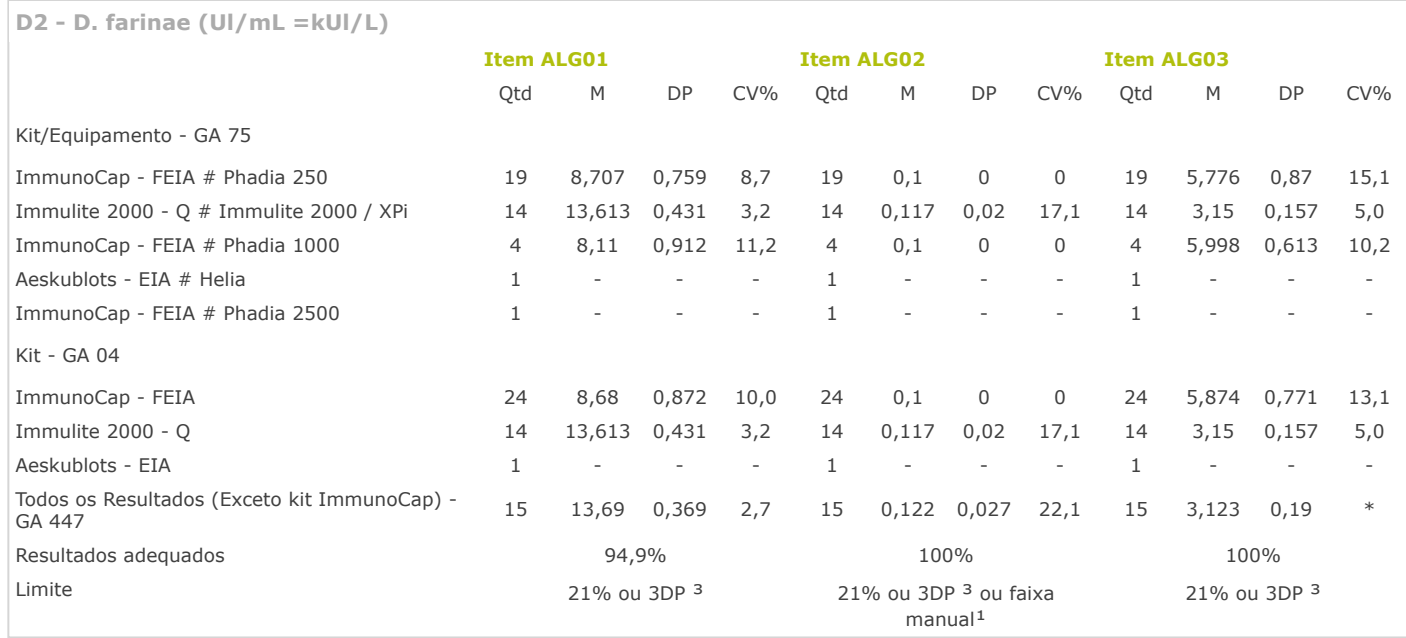

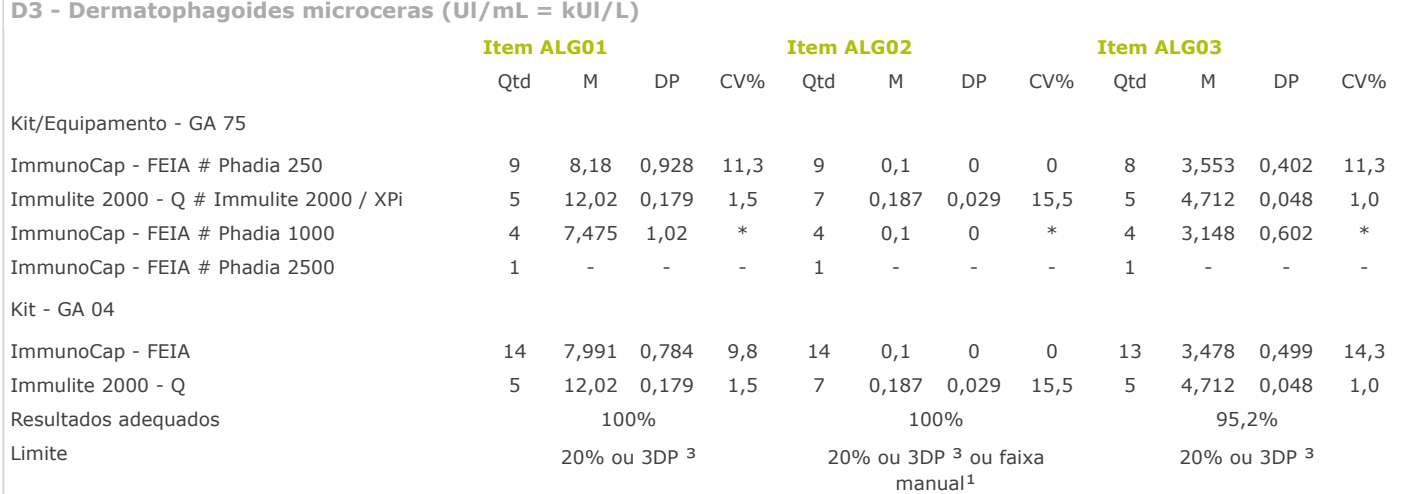

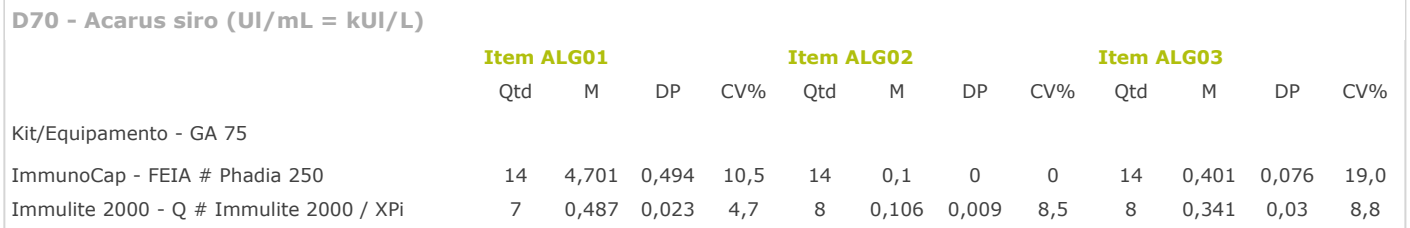

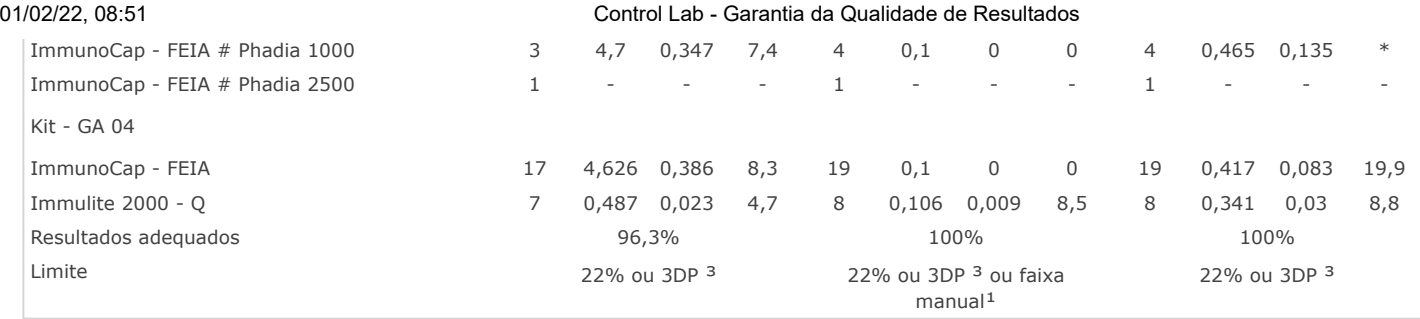

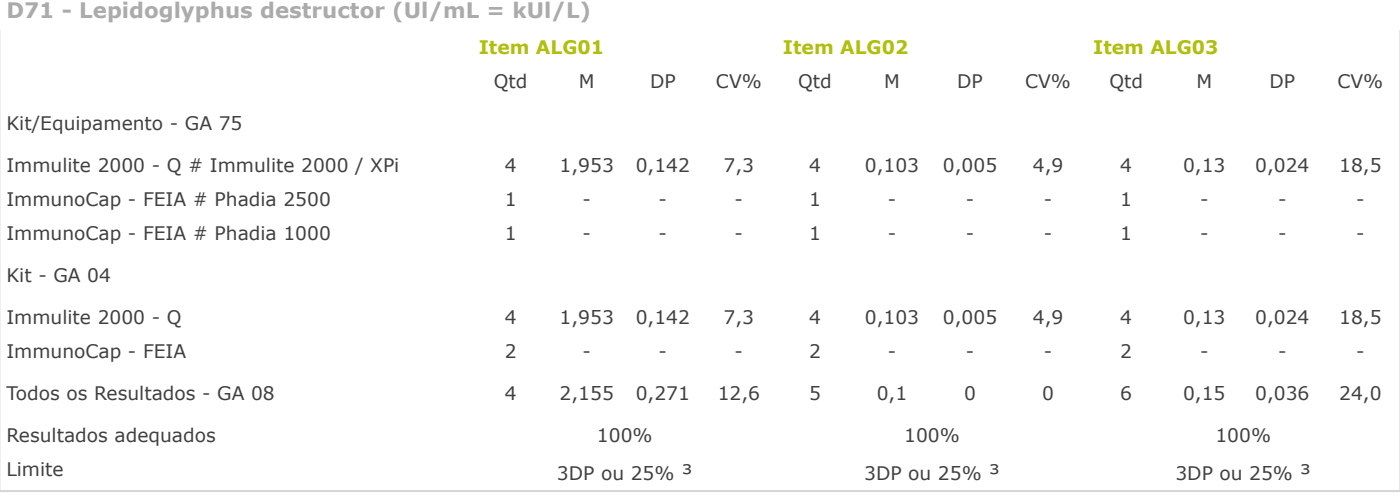

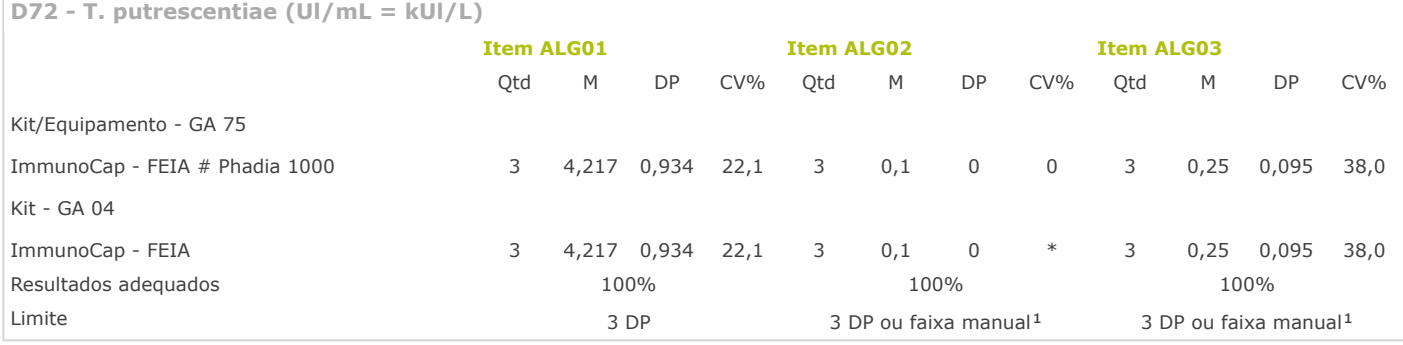

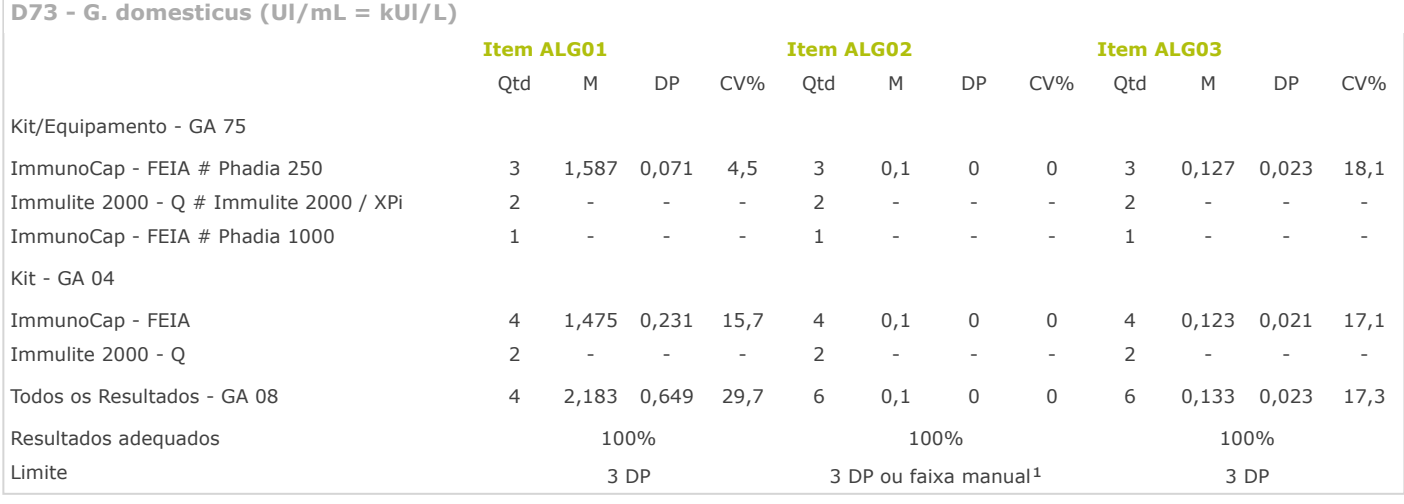

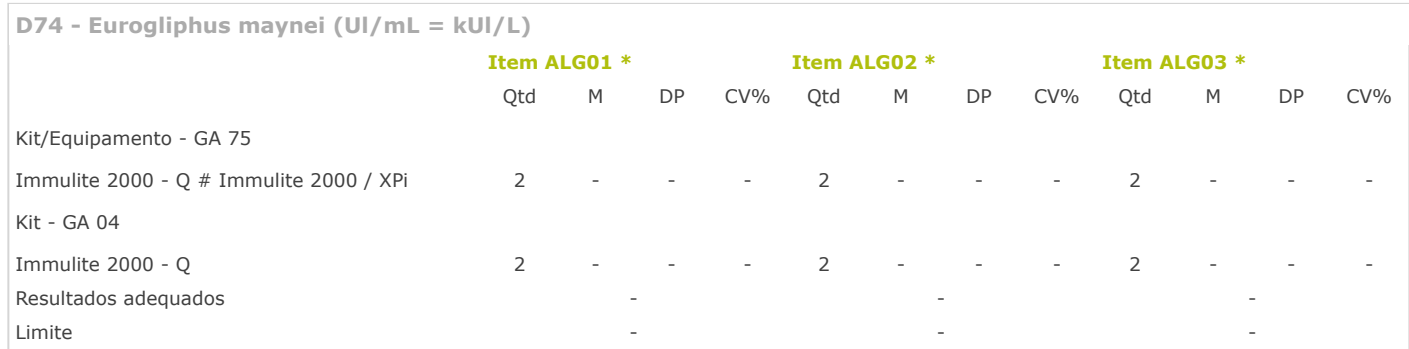

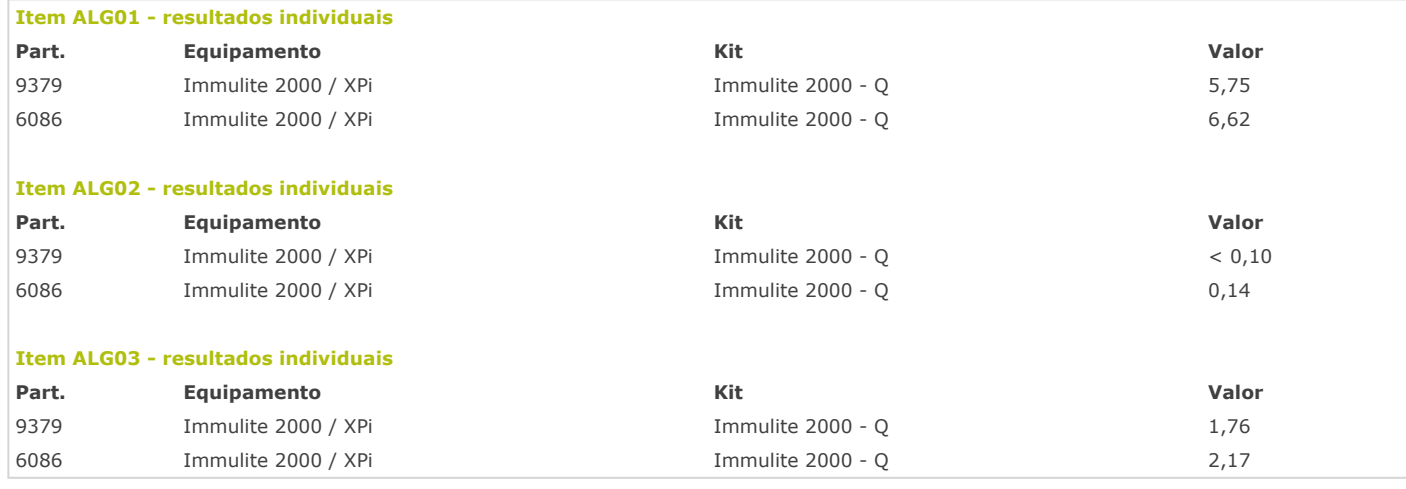

**D201 - B.tropicalis (Ul/mL =kUl/L)**

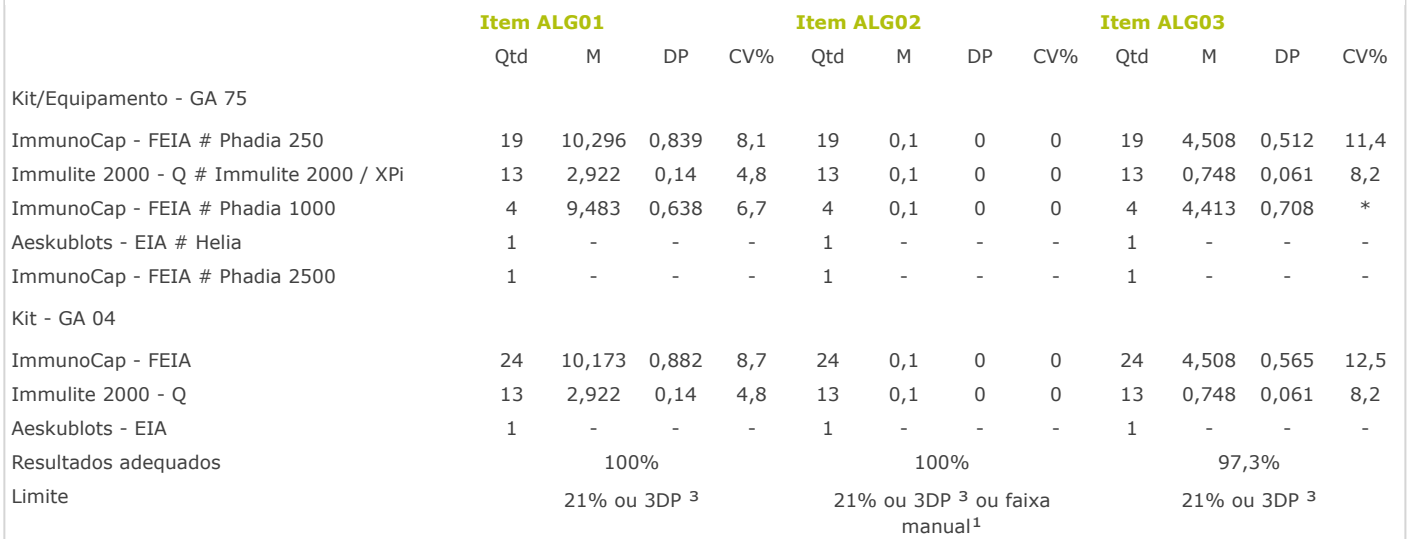

# Versão Novembro 2019

# **Informações sobre o ensaio de proficiência**

Informações detalhadas de participação são descritas no documento "Manual do Participante".

O participante deve designar um administrador para o programa, optando por participar via Sistema Online (Internet).

O administrador deve gerir o relacionamento com a Controllab, manter os dados cadastrais atualizados, garantir o cumprimento dos prazos e analisar os resultados. Para ele, são encaminhados os materiais e as correspondências.

O administrador recebe uma senha de acesso para gerenciar o programa e delegar atividades.

Os itens de ensaio devem ser tratados da mesma maneira que materiais de rotina, com relação a tempo, repetição de ensaio, procedimento de preparo para análise e método de ensaio. O laboratório deve evitar a troca de informações sobre resultados com participantes e o envio dos itens para ensaio por outros laboratórios, para que os resultados sejam efetivos e representativos da sua rotina.

É responsabilidade do laboratório cumprir prazos e participar ininterruptamente do programa. Resultados não reportados ou remetidos após o prazo não são avaliados e influenciam no grau de desempenho anual (%A) do laboratório.

Cronograma Geral

Os módulos são padronizados com uma determinada quantidade de itens de ensaio por ano (conforme variações abaixo), distribuídos em rodadas trimestrais, quadrimestrais ou semestrais. Desta forma, o laboratório recebe, mensalmente, grupos específicos de módulos, conforme calendário anual previamente definido.

1. Recebimento do Material - A rodada é enviada, via transportadora (Correios/Sedex, DHL, Jadlog etc.), até a quarta-feira da semana programada para ser recebida pelo participante na mesma semana. O participante tem uma semana para avisar sobre o não-recebimento ou a avaria do material.

2. Realização dos Ensaios e Envio dos Resultados - O laboratório tem duas semanas para realizar os ensaios (exceções conforme variações a seguir) e enviar os resultados. Para isto, deve executá-los de maneira rotineira, empregando as mesmas metodologias, dentro do prazo estipulado e seguindo as instruções de uso disponibilizadas. No caso de perda do material, tem a opção de adquirir novo material.

3. Avaliação da rodada - Em até três semanas, a Controllab realiza a análise dos dados, responde às dúvidas e elabora resumos estatísticos e comentários técnicos, junto ao Grupo Assessor. Os relatórios relacionados à avaliação são disponibilizados na Internet.

Os participantes recebem o aviso de liberação da avaliação por email.

Variações são previstas para alguns módulos:

» na quantidade de itens de ensaio - 8 a 20 itens por ano, conforme restrição de materiais ou necessidade de maior volume de controles;

» no prazo para realização de ensaios - 1 a 9 semanas, de acordo com estabilidade dos itens, processo de análise e rotina laboratorial;

# 01/02/22, 08:51 Control Lab - Garantia da Qualidade de Resultados

» no prazo de avaliação - 1 a 4 semanas, conforme tipo de ensaio, complexidade dos dados a serem analisados e necessidade de contato com os participantes.

# **Contato com a Controllab**

O participante deve realizar análise crítica da avaliação de cada rodada e definir ações de melhoria e correção para os resultados discordantes. Em caso de dúvida ou discordância (apelo dos resultados), deve entrar em contato com a Controllab para troca de informações e consenso de opiniões.

A equipe Controllab está disponível por email (atendimento@controllab.com) e telefone (+55 21 3891-9900) para esclarecer dúvidas e ajudar os participantes a utilizar o controle de qualidade.

# **Coordenação do Ensaio de Proficiência**

Gerente Técnico. Vinícius de Almeida Biasoli. Responsável geral pela gestão dos serviços da empresa e pela emissão de todos os relatórios de ensaio de proficiência.

Gestor de Serviços. Rafael Lopes. Responsável pelos serviços da empresa, o que incluiu documentos e orientações gerais aos participantes, a avaliação de resultados do ensaio de proficiência e pela emissão de todos os relatórios de ensaio de proficiência.

# **Serviços subcontratados**

O Controle de Qualidade dos Materiais (CQM) pode ser realizado por laboratórios subcontratados competentes para execução da(s) atividades(s) subcontratada(s). Ressaltamos que a preparação e avaliação do desempenho do material não são subcontratadas, sendo o provedor do ensaio de proficiência responsável por esse serviço. Esta informação consta no documento "Instrução de Uso e Critérios Adicionais" disponível no sistema online, para cada módulo havendo necessidade.

# **Sigilo**

A Controllab tem sua atividade regulamentada por leis federais e estaduais brasileiras, tendo sido a primeira empresa a receber o selo REBLAS/ Anvisa para atuar como provedor de ensaio de proficiência, atividade que requer a obtenção de determinados dados referentes a exames clínicos. A Controllab possui o compromisso de manter sigilo sobre todos os resultados individuais dos participantes. Esses resultados são acessíveis apenas ao participante, que é responsável por sua divulgação. Nenhum membro do grupo assessor da Controllab, Sociedades Científicas ou qualquer outra entidade tem acesso aos dados dos laboratórios.

Existem hipóteses, previstas em lei, que tornam necessária a transferência desses dados (desde que autorizadas previamente pelo participante), como por exemplo, o envio de determinados dados para entidades governamentais ou organismos de acreditação. Nesses casos, a Controllab enviará uma notificação ao laboratório participante, em cumprimento às normas estabelecidas pelo Regulamento Geral de Proteção de Dados (RGPD). Para mais informações, consulte a política de privacidade e termo de consentimento disponíveis no menu do Sistema Online.

A Controllab segue um rigoroso Código de conduta ética & compliance em suas atividades e com as empresas parceiras.

# **Homogeneidade e estabilidade dos materiais**

Os programas são estruturados e organizados de acordo com a ISO 17043. Seus critérios estatísticos e de avaliação se baseiam na ISO 5725, ISO13528 e em práticas internacionais. Além disso, os itens de ensaio são produzidos conforme Boas Práticas de Fabricação e aprovados quanto a homogeneidade e estabilidade, conforme protocolo internacional da AOAC/ISO/IUPAC.

» ABNT NBR ISO/IEC 17043: 2011 - Avaliação de conformidade - Requisitos gerais para ensaios de proficiência.

» NIT-DICLA-059 - Aplicação dos Requisitos da Norma ABNT NBR ISO/IEC 17043:2011.

» AOAC/ISO/IUPAC: 2004 - Protocolo Internacional Harmonizado para Ensaios de Proficiência.

» ISO 5725: 1994 - Accuracy (trueness and precision) of measurement methods and results.

» RDC N°16, de 28 de março de 2013 - Boas Práticas de Fabricação e Controle em Estabelecimentos de Produtos para Diagnóstico de uso "in vitro".

» ISO13528: 2015 - Statistical methods for use in proficiency testing by interlaboratory comparisons.

As análises de homogeneidade/estabilidade estão disponíveis para consulta dos laboratórios se necessário.

Os itens de ensaio são sintéticos ou obtidos a partir de soro, plasma, sangue total, urina, fezes, e outros materiais biológicos, de origem humana ou animal, fornecidos na forma liofilizada ou líquida. As matrizes, sempre que pertinente e viável, são idênticas às analisadas na rotina laboratorial, podendo ser obtidas junto aos próprios participantes.

Estes itens são embalados em saches plásticos, a fim de atender às normas de biossegurança, e enviados em isopor, com gelo reciclável ou seco, conforme o tipo de material e sua estabilidade com relação à temperatura.

Materiais destinados a ensaios microscópicos podem também ser fornecidos digitalizados (digitalização de uma área da lâmina para análise similar a da rotina). Este recurso proporciona o ensaio de proficiência quando há escassez de matéria-prima, baixa estabilidade de materiais e ainda possibilita ampliar a diversidade de casos abordados, excelente qualidade e padronização do conteúdo disponibilizado e mais consistência das avaliações.

A descrição de cada item de ensaio, o procedimento de uso e outras informações relacionadas são descritas na "Instrução de Uso e Critérios Adicionais" de cada módulo.

O manuseio e correto descarte dos materiais são de responsabilidade do laboratório, devendo ocorrer conforme normas de biossegurança e de descarte adotados na rotina.

# **Valor Designado**

Estatística de Grupo

1 Formação dos Grupos

Os resultados são agrupados em ordem decrescente de afinidade do sistema analítico adotado pelos participantes (reagente, método, equipamento etc.).

2. Tratamento dos dados

Para grupos que apresentam número de participantes maior ou igual a 12, adota-se estatísticas robustas (usualmente adota-se o Algoritmo A para dados quantitativos e quartil para contagens) para análise dos dados e minimização do impacto de resultados discrepantes, conforme preconizado na ISO 13528 (ANEXO C).

Para grupos que apresentam número de participantes menores que 12 são aplicados métodos estatísticos tradicionais, associados a técnicas de reamostragem (ISO 13528 item 7.2.2). Em situações específicas, outras técnicas também podem ser utilizadas (ISO 13528 itens 7.8) a fim de complementar os resultados obtidos pelas técnicas citadas anteriormente e garantir que o grupo está apto para avaliação.

Quando os dados precisam ser normalizados ou opta-se por algum método diferenciado, o tratamento aplicado é descrito na instrução de uso (critérios específicos de avaliação)

3 Resumo Estatístico dos Resultados

O "Perfil de Resultados" apresenta os grupos de avaliação formados (GA), com a respectiva quantidade de dados (QTD), valor alvo (M - média, mediana etc), medidas de dispersão (DP - desvio padrão, DAM - desvio absoluto mediano, 1ºQ - 1º Quartil, 3ºQ - 3º Quartil, DIQ - Desvio interquartílico etc), coeficiente de variação (CV), Valor Mínimo (Mín) e Valor Máximo (Máx), após redução do impacto de *outliers*.

A representação da estatística com Mediana, 1ºQ (25% dos dados), 3ºQ (75% dos dados), DIQ, Valores Mínimo e Máximos da distribuição pode ser utilizada dependendo do tipo de distribuição dos dados quantitativos, como por exemplo, para contagens não automatizadas.

Este documento apresenta ainda os limites adotados para cálculo da faixa de avaliação e o percentual geral de acerto (adequação). Inclui também comentários técnicos dos assessores.

Um grupo pode ser desconsiderado para avaliação se possuir grande variação (CV) ou por decisão do grupo assessor. Uma análise estatística da dispersão histórica dos resultados e entre os grupos define quais grupos apresentam uma dispersão esperada e podem ser avaliados. Para a formação do grupo, são necessários, no mínimo, 5 resultados. Exceções poderão ser avaliadas após uma análise minuciosa do analista responsável pela avaliação frente ao valor alvo e/ou a incerteza apresentada pelo grupo, conforme comentários publicados no perfil dos resultados.

# 4 Avaliação

Para cada grupo de avaliação (GA), é calculada uma faixa (valor alvo - limite). Todos os resultados do grupo contidos nesta faixa são considerados adequados (A), e os demais, inadequados (I). Esta avaliação é reproduzida no "Relatório de Avaliação" de cada participante, que, além dos dados do laboratório e do grupo de avaliação, apresenta os índices de desvio (ID).

O ID é obtido pela fórmula: ID = (resultado - média) / limite. E pode ser diretamente obtido dos dados do relatório de avaliação pela fórmula: ID = (resultado - média) / (limite superior - média). Neste caso o limite superior é o valor máximo permitido na faixa de avaliação e o resultado pode apresentar variação na última casa decimal, devido ao truncamentos dos dados. Nos casos em que a avaliação for definida por faixa, o índice de desvio perde o seu valor e não será disponibilizado no relatório de avaliação.

# Estatística de Consenso

1 Resumo Estatístico dos Resultados

A contagem de dados (QTD) com a mesma opção de resposta e o percentual relativo são apresentados no "Perfil de Resultados".

2 Definição de Resultados Aceitos

O grupo assessor define os resultados aceitos e os comentários técnicos com base em: perfil de resultados; dados do controle de qualidade e diagnóstico inicial dos materiais; metodologias empregadas; relevância clínica e grau de dificuldade/facilidade.

Em alguns casos, quando a concordância de uma maioria de um percentual predeterminado das respostas é atingida (por exemplo 80% ou mais), o valor de consenso é utilizado (ISO 17043 - Anexo B - B.2.4).

#### 3 Avaliação

O resultado de cada participante é comparado a(os) resultado(s) aceito(s) e considerado adequado (A) quando igual ou inadequado (I) quando diferente.

Esta avaliação é reproduzida no "Relatório de Avaliação" de cada participante.

Para ensaios semi-quantitativos (ex: elementos anormais) os resultados aceitos são faixas. As opções de resposta contidas nesta faixa são consideradas adequadas (A), e as demais, inadequadas (I).

### **Legenda**

- \* Item de ensaio não avaliado ou grupo não utilizado para avaliação.
- $\mathbf{1}$ A faixa manual é definida quando um ensaio está próximo de zero ou do limite de detecção do equipamento e/ou a aplicação do limite é ineficiente.
- ³ Quando existem múltiplos limites, em cada grupo prevalece o que apresentar o maior intervalo.